# **CoCoALib - Design #1242**

# **C++14: Use type auto where appropriate**

08 Feb 2019 21:35 - John Abbott

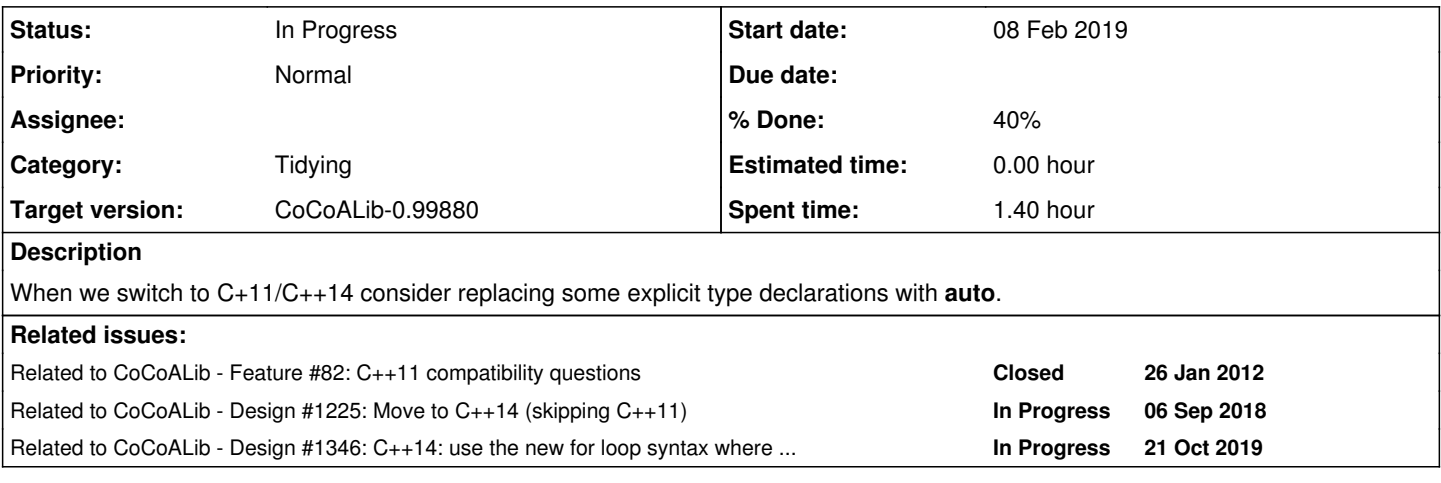

# **History**

### **#1 - 08 Feb 2019 21:36 - John Abbott**

*- Related to Feature #82: C++11 compatibility questions added*

# **#2 - 18 Oct 2019 11:15 - John Abbott**

*- Related to Design #1225: Move to C++14 (skipping C++11) added*

### **#3 - 18 Oct 2019 11:19 - John Abbott**

I must re-read the relevant parts of Meyers's book (Eff. Modern C++). Where should we use **auto**?

- use **auto** instead of the explicit type for C++ iterators (usu. the explicit type is "unreadable"); but see also Meyers's notes about the new **for** loop syntax
- I suggest **not** using **auto** if the explicit type is "simple and easy to read" (*e.g.* I think I would not use it for vector<RingElem>).
- overall guideline: we should use **auto** to help make the code *easier to read and understand*

# **#4 - 18 Oct 2019 11:23 - John Abbott**

It may be helpful to keep a list of source files which have been "done" (this may also include that the file was looked at, but in the end we decided not to use auto anywhere)

- SparsePolyOps-ideal-ZeroDim.C (for const iterator in for loops)
- SparsePolyOps-ideal-monomial.C (for const iterator in for loops)

NOTE: I expect that we would use auto only very rarely in header files...

# **#5 - 18 Oct 2019 17:04 - Anna Maria Bigatti**

*- Status changed from New to In Progress*

*- % Done changed from 0 to 10*

### **#6 - 21 Oct 2019 12:06 - Anna Maria Bigatti**

#### John Abbott wrote:

use **auto** instead of the explicit type for C++ iterators (usu. the explicit type is "unreadable"); but see also Meyers's notes about the new **for** loop syntax

I have tried the new **for** loop syntax in SparsePolyOps-ideal-monomial.C. It's like a dream come true :-)

### **#7 - 21 Oct 2019 12:28 - John Abbott**

*- Related to Design #1346: C++14: use the new for loop syntax where appropriate (like cocoa's foreach) added*

### **#8 - 21 Oct 2019 12:29 - John Abbott**

I have created a new issue [\(#1346](https://cocoa.dima.unige.it/redmine/issues/1346)) about using the new **for** loop syntax; please put relevant progress reports there :-)

### **#9 - 08 Jan 2020 22:55 - John Abbott**

*- Target version changed from CoCoALib-0.99700 to CoCoALib-0.99800*

# **#10 - 06 Oct 2020 15:39 - John Abbott**

*- Target version changed from CoCoALib-0.99800 to CoCoALib-0.99850*

I suggest we work through the source file systematically, and note which ones we have updated to use **auto** (and which are still to do). This will be a long task :-/

Source files which have already been done:

- **bool3.C**, **ApproxPts.C**, **ApproxPts2.C**, **assert.C**, **BigInt.C** *nothing to do*
- **apply.C** *nothing to do* (see also [#1467\)](https://cocoa.dima.unige.it/redmine/issues/1467)

# **#11 - 08 Mar 2023 19:55 - John Abbott**

*- Target version changed from CoCoALib-0.99850 to CoCoALib-0.99880*

### **#12 - 22 Apr 2024 20:43 - John Abbott**

- DynamicBitset uses iterators explicitly; maybe switch to auto?
- possibly review TmpJB... code too?
- LongRange but see also std::ranges in C++20

# **#13 - 22 Apr 2024 21:08 - John Abbott**

*- % Done changed from 10 to 40*